## **Mr. App Launch Активированная полная версия Activation Скачать**

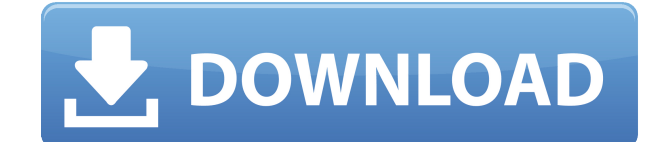

Cracked Mr. App Launch With Keygen это небольшой инструмент, который находится на панели задач (рядом с часами) и позволяет запускать 10 ваших любимых приложений. Вы можете запускать приложения одновременно или запускать до 16 одновременно и нажимать одну клавишу, чтобы

переименовать первое запущенное приложение. Основное внимание уделяется функциям, а не «побрякушкам». Mr. App Launch — это простой инструмент, который находится на панели задач. Вы просто перетаскиваете файл на значок Mr. App Launch, чтобы запустить это приложение. Вы можете запустить любой тип файла, который запускается со

стандартным приложением. Mr. App Launch очень прост. Вы можете запустить любое приложение, которое запускается вместе со стандартным приложением. Вы можете запускать несколько приложений одновременно. Вы можете щелкнуть правой кнопкой мыши и запустить элемент с произвольным именем. Вы можете нажать клавишу, чтобы запустить

определенный элемент, и нажать ее еще раз, чтобы переименовать. То же самое можно сделать и с системным треем. Вы можете запускать любое количество элементов с помощью Mr. App Launch. Основное внимание уделяется функциям, а не «побрякушкам». Как установить Mr. App Launch: 1. Загрузите приложение. 2. Запустите «приложение» для

распаковки архива. 3. Запустите «setup.exe», чтобы настроить приложение. 4. Теперь нужно настроить Mr. App Launch. 5. Если вы хотите запустить Mr. App Launch, нажмите Ctrl+Shift+I на клавиатуре, чтобы открыть панель задач. Вы должны увидеть значок «приложения» на панели задач рядом с часами. 6. Перетащите файл на значок Mr. App Launch

и запустите это приложение. 7. Запускайте любое количество предметов одновременно нажатием клавиши. (Например, Control+G) 8. Нажмите клавишу еще раз, чтобы переименовать элемент. (Например, Control+G снова) Теперь у вас есть возможность запускать до 16 предметов одновременно. Просто дважды нажмите клавишу Control+G, чтобы переименовать

первый элемент. Что касается просмотра файлов и папок, я не хочу вдаваться в подробности, поэтому, если у вас есть какие-либо вопросы, не стесняйтесь задавать их на форуме. Как запустить тип файла или папки в Mr. AppLaunch: 1. Нажмите кнопку «Добавить тип файла». 2. Перейдите к каталогу, который вы хотите запустить. 3.Нажмите на кнопку

«Редактировать имя файла». 4. Нажмите «Обзор». 5. Перейдите к

**Mr. App Launch Crack**

Версия 2 теперь доступна. Функции: Поддерживаются следующие элементы: - 1. Запуск программ - 2. Извлечь компактдиск - 3. Выключение - 4. Изменить системное время - 5. Мой компьютер - 6.

Моя сеть - 7. Монтировать сеть - 8. Открыть - 9. Запуск от имени администратора - 10. Переадресация портов - 11. DLNA-пульт дистанционного управления - 12. Дефрагментация - 13. Очистка диска - 14. Монитор ЦП - 15. Очистить все ключи реестра - 16. Удалить след - 17. Получайте уведомления - 18. Сетевая информация Требования: - 1.

Минимум 16 мегабайт оперативной памяти 2. Компьютер, который может воспроизводить звуки - 3. Установлен Microsoft.NET Framework - 4. Высокоскоростное подключение к Интернету Версия 2 была выпущена 18 августа 2008 г. Giddy News — агрегатор новостей для Windows и Linux Giddy News агрегатор новостей для платформ Windows и Linux. Это

позволяет быстро читать новости, заголовки, сводки, эскизы и извлекать новости с новостных сайтов. Giddy News также можно использовать в качестве настольной программы чтения RSS для программы чтения новостных лент, такой как Evernote. Информация об установке: Giddy News доступен в виде 32 битного и 64-битного установщика в формате Microsoft.Net. 32 разрядная версия является рекомендуемой версией, поскольку она работает на компьютерах с оперативной памятью менее 64 ГБ. 64 разрядная версия доступна в Windows Vista, Windows XP, Windows Server 2003 и .NET framework 3.5 или выше. Для получения дополнительной информации об

установке и других функциях посетите страницу Giddy News. MKM Malware Cleaner Manager - программа для удаления вредоносных программ, советник по безопасности и антивирус. Если у вас есть небольшие трудности с борьбой с вредоносными кодами внутри вашей системы, вы можете загрузить этот диспетчер очистки от вредоносных программ,

разработанный технической командой, чтобы дать вам лучшую защиту. Благодаря своей функции безопасности и защиты он явно признан одним из лучших антивирусных вирусов. Вам никогда не придется беспокоиться о заражении вашего компьютера. Идите вперед и загрузите и запустите это программное обеспечение.Он сразу же начнет работать и

обеспечит вам хорошую безопасность вашей операционной системы. mcplimit - PowerLimit для Mac - Ограничение мощности для Mac mcplimit ограничитель мощности 1eaed4ebc0

## Mr. App Launch был разработан как небольшой инструмент, который находится на панели задач (рядом с часами) и позволяет запускать 10 ваших любимых приложений. Mr. App Launch также может запускать несколько элементов одновременно. Требования: ∏ Компьютер класса Pentium | 16 мегабайт оперативной памяти  $\Box$

128 КБ на жестком диске Mr. App Launch также может запускать несколько элементов одновременно. Необходимый: П. . подробнееУниверситет EPPV-POVS EPPV-POVS University или Parający Marii Penitencjalistyki Pelczyńskiej Powszechna Wyższa Szkoła Wydawnicza (EPPV-POVS Uniwersytet) частное (католическое,

римско-католическое) высшее учебное заведение, расположенное в Варшаве, Польша, основанное в 1892 году. Школа предлагает 5 (5) степеней. в различных областях (включая искусство, право, экономику, менеджмент и биологию) и принадлежит Католической образовательной ассоциации Lehigh Valley.

использованная литература Категория: Университеты и колледжи в Варшаве Категория:Католически е университеты и колледжи в Польше: Я думал, что мне понравится эта глава, но мне не удалось вызвать реакцию, которую вы получаете от ситуаций. Думаю, моя главная проблема в том, что я просто не знаю, о чем писать. Тем не менее, я думаю, что знаю,

что писать. Хорошо, я собираюсь написать о вечеринке. Точнее, вечеринка с современными удобствами. Многие вещи делаются хорошо, когда вы не находитесь в старомодной среде, например, молоко можно пить из холодильника или даже с использованием современных технологий, таких как холодильники и микроволновые печи.

Здесь тоже просматривается принцип, что может быть, только может быть, мы в большей безопасности, чем когда жили в лесу. Мы все можем пойти за продуктами. Мы все можем получать наши новости и общаться с родственниками по расписанию. Но есть что-то приятное в том, чтобы быть связанным с сообществом. Конечно, многие люди по-

прежнему живут одни, или родственники, или иным образом изолированы от общества. Вопрос: MySQL, PHP, PDO, ошибка PDOStatement Я использую класс подключения к базе данных для доступа к базам данных. Я сделал простую форму для вставки данных в базу данных. Все работает как положено

Предоставляя вам быстрый и простой способ запуска ваших любимых приложений, Mr.AppLaunch избавляет вас от необходимости загружать приложения одно за другим. Программа Mr. AppLaunch будет запускать ваши 10 наиболее часто используемых приложений каждый день, когда вы хочу. Вы просто выбираете нужные приложения и

нажимаете кнопку «Пуск». Запуск программ мгновенно и в фоновом режиме. Функции: П Может запускать до 10 приложений одновременно  $\square$ Поддерживает самые популярные приложения на рынке (см. «список приложений») П Использует системный трей (отображается как цифра «1» на панели задач) П Можно настроить запуск ежедневно ||

Автоматически запускает 10 ваших любимых приложений каждый день □ Запуск нескольких приложений одновременно ∏ Может быть предварительно выбран пользовательский набор приложений (см. Список приложений)  $\Box$ Может иметь несколько стартовых позиций (список проектов) Мистер AppLaunch Лицензия: Этот продукт выпущен в рамках проекта Mr.

AppLaunch. Авторские права принадлежат Джею Тайеру. Вы не можете распространять Mr. AppLaunch без письменного разрешения. Перераспределение, модификация или улучшение не допускаются. Приобретите личную лицензию: Персональная лицензия (9,95 долл. США) Только для личного, некоммерческого использования. Мы

будем вести список зарегистрированных пользователей для отслеживания истории покупок. Лицензии на проект (29,95 долл. США) для некоммерческого использования до 5 проектов (например, один для компьютера и телефона, один для игр, один для создания контента, один для офиса и т. д.). Мы будем вести список зарегистрированных

пользователей для отслеживания истории покупок. Список приложений: Разработчик добавил в приложение список из 10 наиболее часто используемых приложений. Для каждого приложения, включенного в список, нажмите маленькую кнопку («1») в списке приложений. Разработчик добавил кнопку «Избранное», чтобы указать 10 ваших любимых

приложений в списке приложений. Чтобы добавить приложение в список, нажмите большую кнопку («+») в списке приложений. Вы увидите окно, подобное приведенному ниже. Убедитесь, что опция «Добавить в пользовательский список приложений» отмечена.Нажмите «Сохранить» (и не забудьте сохранить изменения, иначе их не будет в пользовательском

## списке приложений). Вы можете изменить порядок приложений в пользовательском списке приложений. Для этого правильно-

**System Requirements:**

(1) Microsoft Windows XP (SP3) или выше (2) процессор 1,2 ГГц (3) 512 МБ ОЗУ (4) Свободное место на жестком диске около 1 ГБ (5) подключение к Интернету для загрузки файлов патчей Подробно прочитайте справочный текст об этом патче: v3.2 (Rev 1) английский (США) Что это за патч? Этот патч содержит

следующие обновления и изменения для игр, установленных на ПК: \* Игру теперь можно установить на сетевой диск